## **Tischtennis** TOSTEDT<br>\1879 in Tostedt

druckslugiend

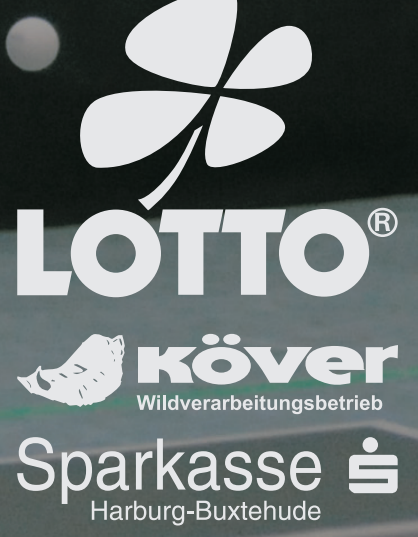

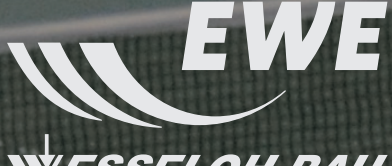

W*ESSELOH BAU* **DAMIT SIE HINTERHER GUT DASTEHEN** 

GENERALI **CHANG CRUPPE Volker Knoll** 

druckstudio.de

## 1. Bundesliga | 11:00 h | Poststrasse Undesliga-in-tostedt.d  $\begin{matrix} \boxed{0} \\ \boxed{1} \end{matrix}$

REGIO ST